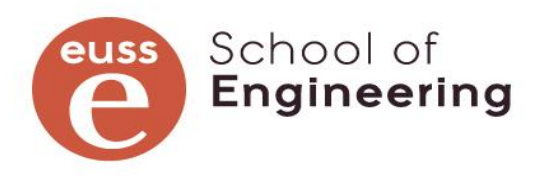

**Biblioteca** 

# Guia-resum per a l'elaboració de bibliografies. Citacions (actualitzat febrer 2023)

# Estil APA (American Psychological Association)

Guia completa a: http[//www.apastyle.org](http://www.apastyle.org/)

# ➢ Elements que han de contenir les cites bibliogràfiques a peu de pàgina

Autor/a editor/a : Cognoms, inicial del nom

\*Si hi ha més d'un autor citarem el primer i posarem "et al." (i altres).

Data: La posarem entre parèntesi després del nom de l'autor/a.

El títol el posarem darrera la data.

Exemple : Callister, W.D.(2020). Ciencia <sup>e</sup> ingeniería de los materiales.

Dins del text la cita : (cognom autor, data)

# ➢ Articles de publicacions seriades

Cognom, inicial del nom. (any) Títol article: subtítol. <sup>T</sup>íto<sup>l</sup> de <sup>l</sup><sup>a</sup> revista : Subtítol de la revista. Volum (número). Primera pàginaúltima pàgina de l'article. DOI [http://dx.doi.org/..](http://dx.doi.org/)...

#### Exemple:

Ortega, C. (et al.) (2012) Predictive direct torque control of matrix converter fed permanent magnet syncronous Machines. <sup>A</sup>sian Journal of Control. Vol 16 (no.1). p.70-79. <https://doi.org/10.1002/asjc.622>

# ➢ Llibres, capítols, ...

#### Llibre:

Cognom, inicial del nom. (any).Títol del llibre: Subtítol. (edició )

Editorial. Exemple: Spiegle, M.R. (1991).Mecánic<sup>a</sup> <sup>t</sup>eòrica. McGraw-

#### Hill Capítol:

Cognom, inicial del nom. (any) Títol de la part. Dins de: autors citats en forma directa. Títol del llibre. (pp x-xx). Editorial.

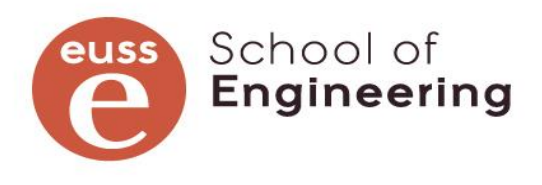

# ➢ Normes, legislació...

Nom de la llei / . Butlletí.Núm., dia, mes i any. Pàgines (pp.x-xx)

(si el consultem en format electrònic hi afegirem: entre claudàtors [Internet] abans de la data. i després de les pàgines[darrera data consulta: ...] i finalment l'enllaç url).

# Exemple:

Ley sobre Ordenación Universitaria, de 29 de julio de 1943. Boletín Oficialdel Estado, nº 182, de 31 de julio de 1943, p. 21-42

Real Decreto-ley 5/2015, de 30 de abril, de medidas urgentes en relación con la comercialización de los derechos de explotación de contenidos audiovisuales de las competiciones de fútbol profesional.

[Internet]. <sup>B</sup>oletí<sup>n</sup> <sup>O</sup>ficial de<sup>l</sup> Estado, no. 104, de <sup>1</sup> de mayo de 2015, p. 15-16. [Consultat el 14 d'octubre de 2020] Disponible a [https://www.boe.es/diario\\_boe/txt.php?id=BOE-A-2015-4780](https://www.boe.es/diario_boe/txt.php?id=BOE-A-2015-4780)

Amb les normes Une, Iso, etc. igual però no cal esmentar butlletí ja que és un únic document per norma. Indicar núm. Total de pàgines.

\*\* si és en format electrònic indicarem [document electrònic] i si la consulta es fa en línia afegirem al final de la descripció [data consulta]i després l'enllaç url.

# ➢ Treballs Final de Grau, Tesis, treballs acadèmics

Format paper:

Cognoms, inicial nom.(any). Titol. [Treball Final de Grau, Nom institució]

\*\*(si és en format electrònic o recuperat d'un repositori, inclourem entre claudàtors la data de consulta i finalment l'enllaç url).

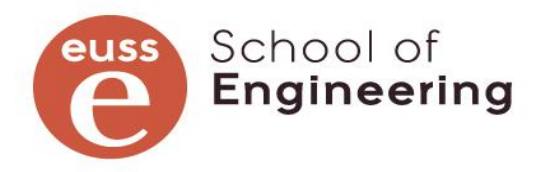

**Biblioteca** 

### ➢ Documents en format electrònic

Llibres electrònics. Igual que els llibres, afegint url al final de la

descripció o DOI si el té.

Capítols o parts de llibres (igual que format paper, afegir url si es té)

#### Col·laboracions dins de webs

Cognoms, inicial del nom. (data). Títol en Cursiva. Nom de la pàgina web. [ data consulta]. Url

### En casos d'entrades de blogs:

Cognom, nom (data publicació). Títol de l'entrada. [Blog: títol del blog].[data consulta] Url

### Podcast

Cognom, Inicial (presentador/a). (Data) Títol [audio de podcast] url

➢ Eines d'IA podeu consultar més informació a: https://apastyle.apa.org/blog/how-to-cite-chatgpt

Nom eina . (data versió utilitzada). Títol en cursiva amb el número de versió entre parèntesi. Entre claudàtors una petita descripció\* . Font : url del model.

Exemple:

OpenIA (2023). Chat GPT (versió 14 de març). [Model de llenguatge de gran tamany]. https://chat.openia.com/chat